## <<AutoCAD 2012

 $<<$ AutoCAD 2012 $>>$ 

- 13 ISBN 9787512409897
- 10 ISBN 7512409893

出版时间:2012-11

页数:175

字数:252000

extended by PDF and the PDF

http://www.tushu007.com

## <<AutoCAD 2012

AutoCAD2012 AutoCAD 2012 用AutoCAD  $2012$ AutoCAD 2012 AutoCAD  $2012$ 

 $\rm AutoCAD$ 

AutoCAD2012 CAD

# <<AutoCAD 2012

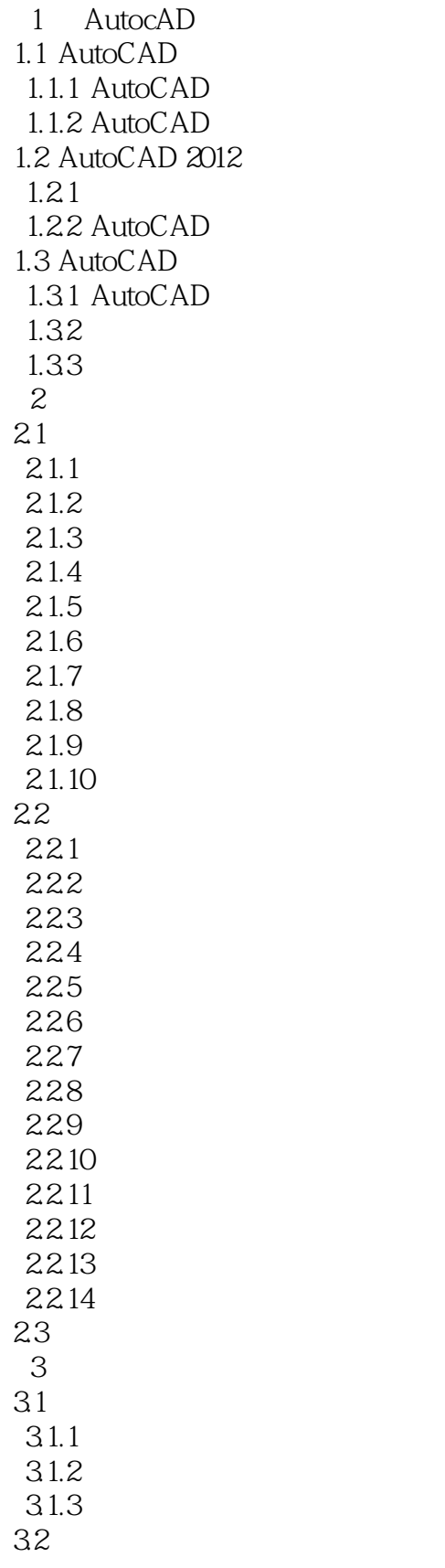

## <<AutoCAD 2012

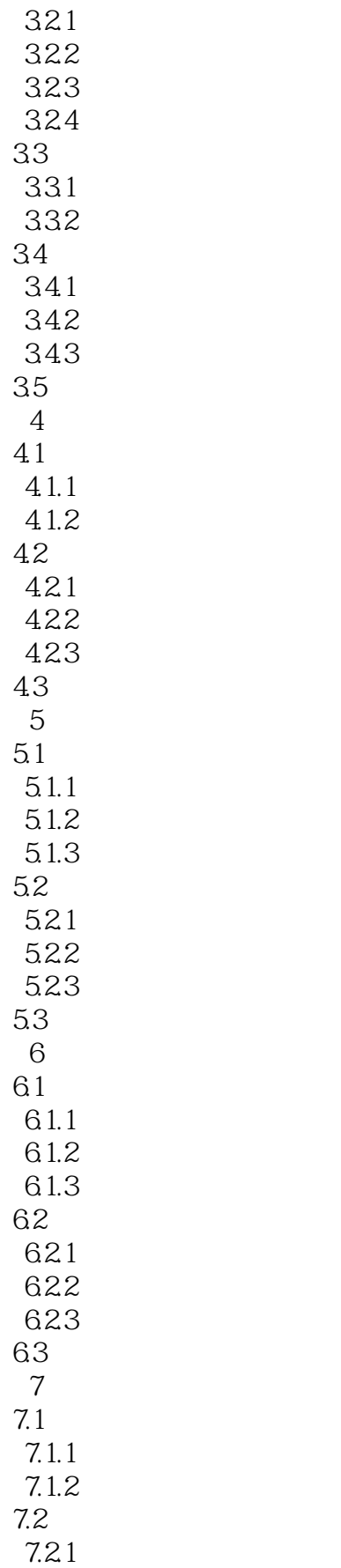

# <<AutoCAD 2012

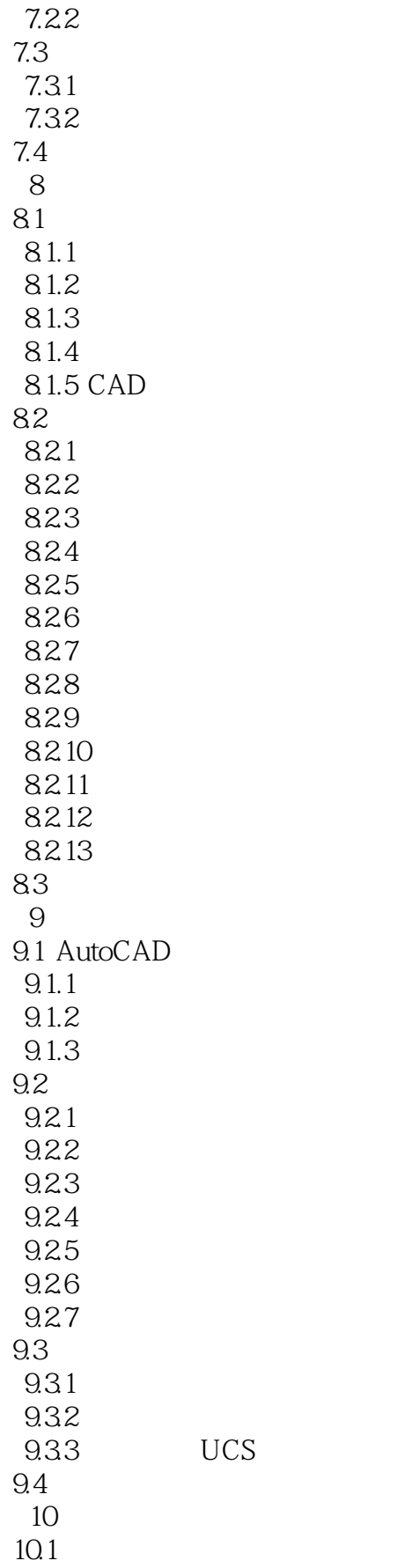

# <<AutoCAD 2012

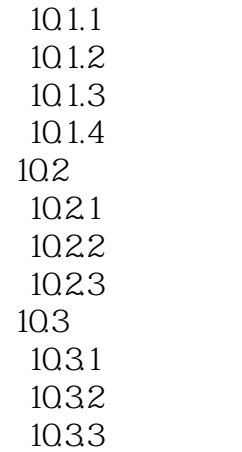

10.4

## <<AutoCAD 2012

AutoCAD2012

AutoCAD

 $\mathop{\rm AutoCAD}\nolimits$ 

 $7<sup>4</sup>$  , and the state  $\frac{1}{2}$ 

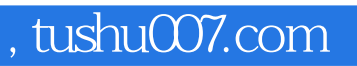

## <<AutoCAD 2012

本站所提供下载的PDF图书仅提供预览和简介,请支持正版图书。

更多资源请访问:http://www.tushu007.com